# 制定核心课课程标准并付诸教学实践

#### Photoshop 课程标准

#### 一、课程描述

(一)课程定位

Photoshop 是计算机平面设计专业的核心课程。

本课程构建于《办公自动化》、《AI 图形图像》、 《DreamWeaver 网页设计制作》等课程的基础之上,也是进一 步学习《Photoshop 图形图像》的基础。

通过本课程的学习,培养具有扎实计算机基础操作和较 强的实际应用能力的计算机专业人才,毕业生主要从事计算 机操作、计算机设备的使用与维护、产品设计、产品包装、 广告设计、企业形象策划设计等工作。通过课程中的典型实 例实训的学习活动过程,突出学生的实际操作技能训练,加 强利用理论知识分析问题、解决问题的的综合能力,注重培 养学生可持续的专业能力、方法能力、社会能力,并培养学 生善于沟通和合作的品质,树立劳动观念和职业意识,以及 环保、节能和安全意识,为实现学生从学校到企业的"短过 渡"甚至"零过渡"奠定良好的基础。最终通过校企双方的 量化考核,为企业提供合格的、熟练完成岗位工作任务的维 修高素质技能人才。

(二)课程性质

本课程是中等职业学校计算机专业主干专业课程。其任 务是让学生具务网页制作能力;图形图像处理的能力,熟练 使用计算机常用外设的能力。

(三)课程作用

通过本课程的学习,提升学生的专业能力和社会能力, 实现学与用的结合。一方面通过动手操作,激发学生的学习 兴趣,培养学生的学习积极性,专业能力得到提高;另一方 面通过工学结合的学习,培养学生的职业道德与职业素养, 为他们在以后的工作中顺利适应职业岗位打下基础。

#### 二、课程目标

知识目标:

(1)熟悉 Photoshop 绘图软件环境,掌握 Photoshop 基本 操作技能。

(2)熟练使用 Photoshop 提供的各种绘图工具以及在实际 绘图中的应用技巧,为绘制复杂图形奠定基础。

(3)掌握 Photoshop 图形图像处理功能以及滤镜、特效 的使用。

(4)掌握 Photoshop 在平面设计及制作上的绘图功能以 及它的图像处理功能、平面设计功能。

技能目标:

1)具有较强的绘画能力、平面美术造型能力和模型制作 能力

(2)具有熟练的电脑辅助设计能力:综合运用平面、三 维软件进行设计制作。

(3)具有较强的企业视觉形象推广制作能力:企业的形 象设计、产品包装设计、各类广告等设计制作能力。

(4)掌握一定的企业 VI 形象策划的原理,并根据此做 企业商品专柜展示和专卖店设计。

(5)较强的书籍、杂志、报刊等的排版设计能力。 社会目标:

1.培养具有谦虚、好学、追求上进的态度;

2.培养具有创新精神,初步具备自主学习新技术的能力;

3.培养具有良好的职业道德观念和较强的质量意识和客 户意识;

4.培养优良的团队精神,提升职业素养。

#### 三、课程内容与课时安排(162 课时)

可根据实际情况增减授课时间, 具体课时安排见下表:

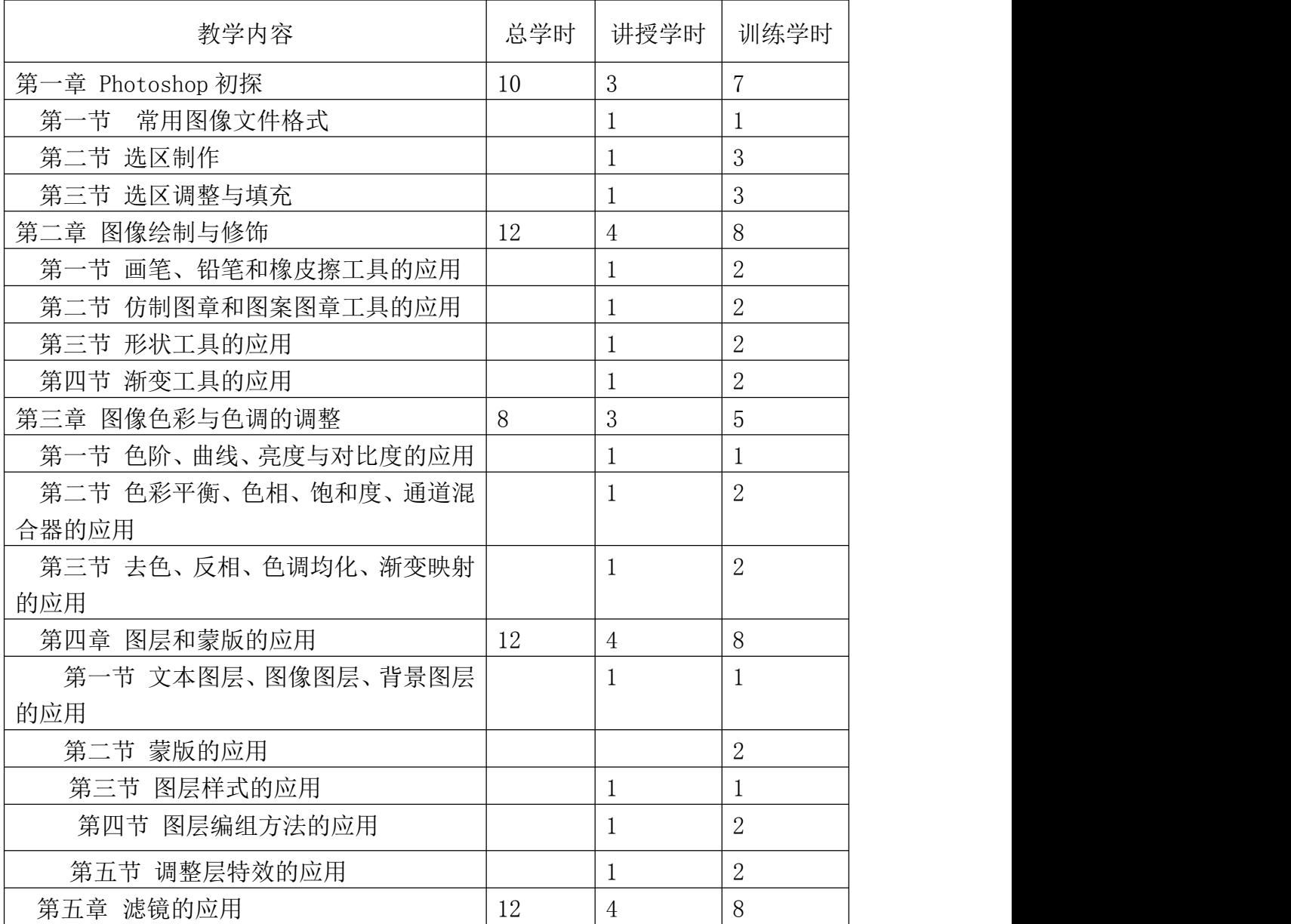

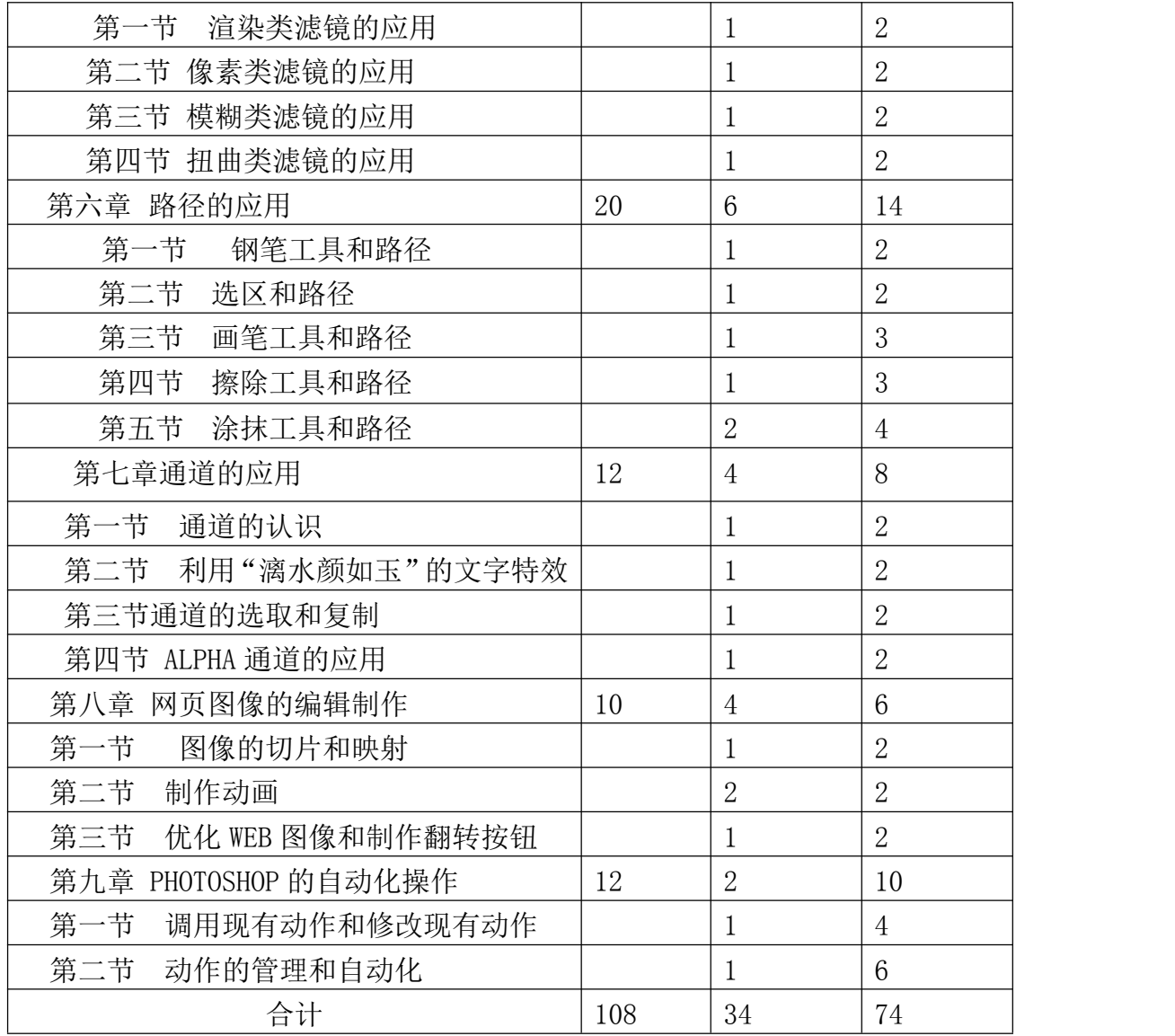

教学内容及教学要求:

1.了解 PS 的功能和工作环境

2.掌握图像的基本概念,常用的图形格式及色彩模式

3.掌握选区的创建和修改

教学内容:

第一节 常用图像文件格式

第二节 选区制作

第三节 选区调整与填充

第二章 图像绘制与修饰

教学要求:

1.熟练掌握各绘图工具的应用

2.掌握各修饰工具的功能和使用方法

教学内容:

第一节 画笔、铅笔和橡皮擦工具的应用

第二节 仿制图章和图案图章工具的应用

第三节 形状工具的应用

第四节 渐变工具的应用

第三章 图像色彩与色调的调整 教学要求:

1. 理解色阶、色相、饱和度、对比度等图像调整的概 念

2. 掌握各个调色工具的特点及功能;

3. 掌握图像转化为灰度图的方法

教学内容:

第一节 色阶、曲线、亮度与对比度的应用

第二节 色彩平衡、色相、饱和度、通道混合器的应用

第三节 去色、反相、色调均化、渐变映射的应用

第四章 图层和蒙版的应用

教学要求:

1.熟悉图层的分类

2.掌握图层的新建、删除、合并等操作

3.掌握图层的混合模式的作用

4.熟练掌握图层蒙版的概念及其应用

教学内容:

第一节 文本图层、图像图层、背景图层的应用

第二节 蒙版的应用

第三节 图层样式的应用

第四节 图层编组方法的应用

第五节 调整层特效的应用

第五章 滤镜的应用

教学要求:

1.了解滤镜的分类:内部滤镜和外挂滤镜

2.掌握内部滤镜可分的类型

3.通过实践了解各个滤镜的效果及使用方法 教学内容:

第一节 渲染类滤镜的应用

第二节 像素类滤镜的应用

第三节 模糊类滤镜的应用

第四节 扭曲类滤镜的应用

第六章 路径的应用

教学要求:

1.掌握路径的概念

2.掌握创建路径的不同工具和方法,重点掌握钢笔工具 的使用

3.掌握路径的编辑,包括填充和描边

4.掌握路径和选区之间的转换

教学内容:

第一节 钢笔工具和路径

第二节 选区和路径

第三节 画笔工具和路径

第四节 擦除工具和路径

第五节 涂抹工具和路径

第七章通道的应用

教学要求:

1.掌握通道的概念

2.掌握通道的分类

3.熟练掌握通道的操作

教学内容:

第一节 通道的认识

第二节 利用"漓水颜如玉"的文字特效

第三节 通道的选取和复制

第四节 ALPHA 通道的应用

第八章 网页图像的编辑制作

教学要求:

1.掌握图像切片的概念和应用

2.掌握如何制作动态图像

教学内容:

第一节 图像的切片和映射

第二节 制作动画

第三节 优化 WEB 图像和制作翻转按钮 第九章 PHOTOSHOP 的自动化操作 教学要求:

1.掌握如何使用现有动作

2.掌握如何自定义动作和应用动作 教学内容:

第一节 调用现有动作和修改现有动作 第二节 动作的管理和自动化

### 四、教学方法与手段

本课程全部采用"项目导向、任务驱动、教学做一体化" 的教学模式进行教学,教学过程中综合运用任务教学法、演 示法、启发引导法、行为导向教学法、头脑风暴教学法、讲 授法等教学方法结合多媒体课件和仿真软件开展教学,教学 中注重对学生职业能力的训练和社会能力的提升。

### 五、教学条件与设施

1、设备设施

实训室机房:5 机房、7 机房、8 机房

2、组织教学

本课程按工作任务开展,共有 3 个工作领域,由专业教 师按"项目导向、任务驱动、教学做一体化"的教学模式开 展教学。

## 六、考核标准

建立过程考评(项目考评)与总体考评(课程考评)相 结合的考评方式,课程总成绩=总体考评成绩(40%)+项目 考评成绩(60%),其中项目考评成绩为本课程各项目考评成 绩为本课程各项目考评成绩的平均值。

#### 各学习领域的实操考核点

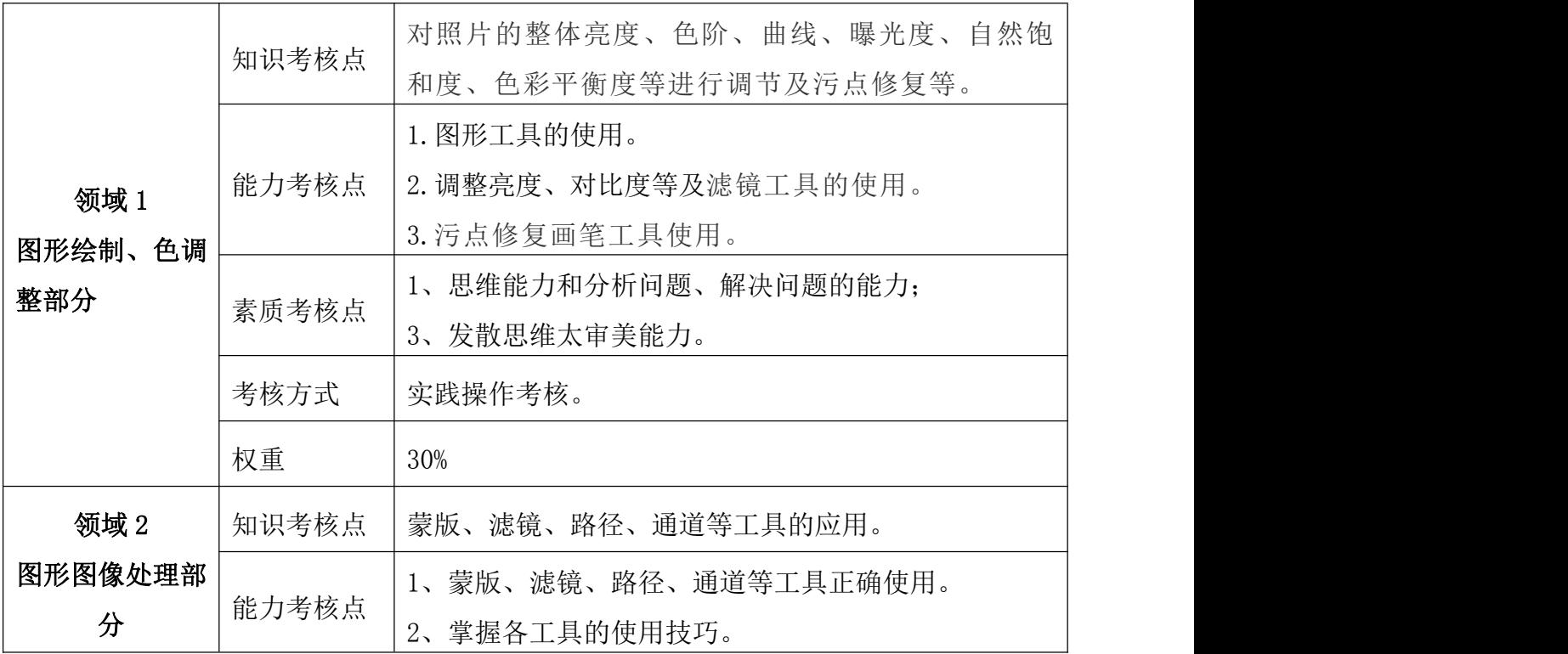

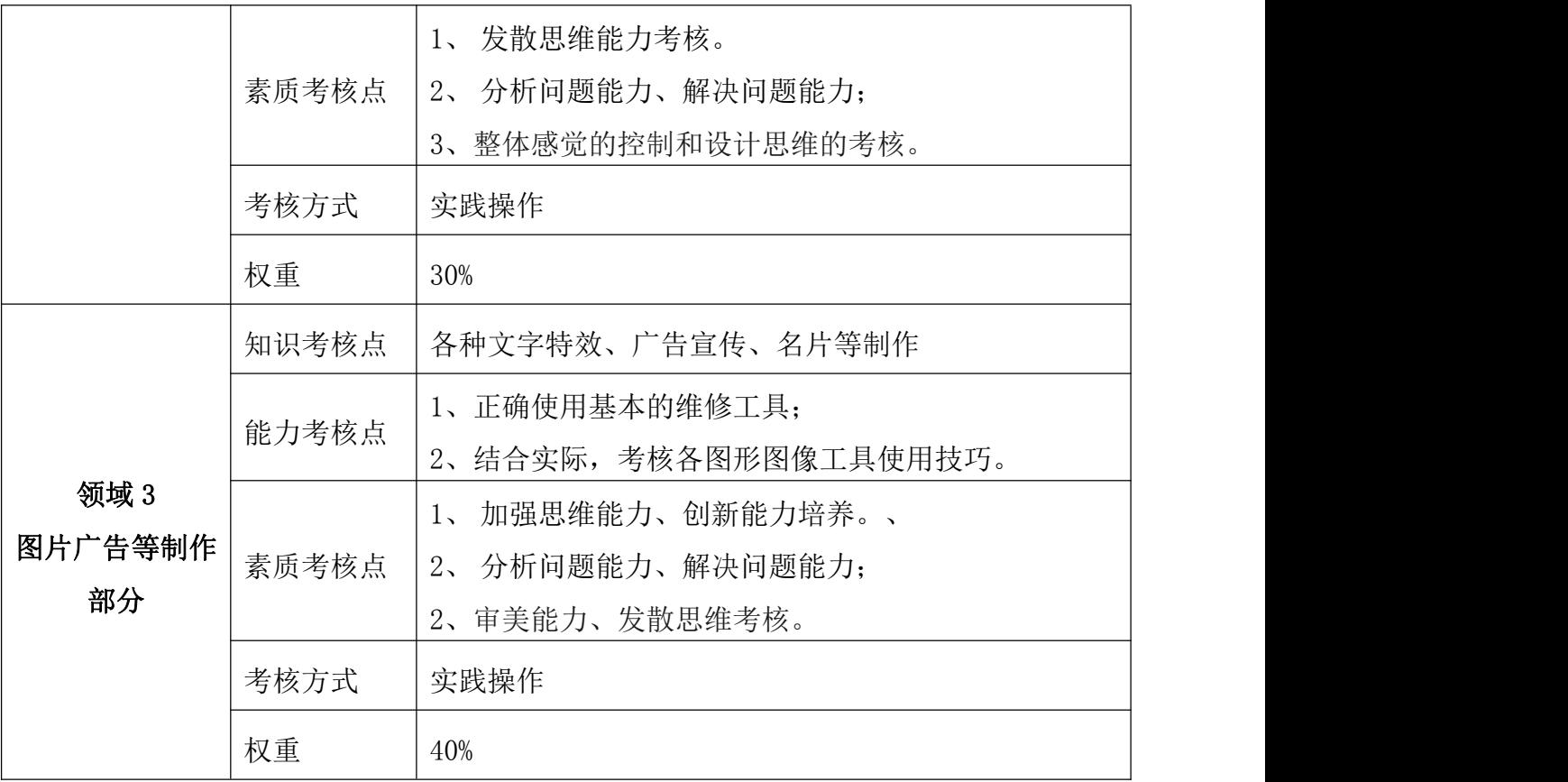

七、教材与参考资料

参考资料

- (1) 校本教材《PhotoshopCS6 图像制作案例教程》。
- (2) 中国劳动社会保障出版社 《Photoshop 平面设计与 制作》。
- (3)微课版《PhotoshopCS6 从入门到精通实用教程》。

# 付诸教学实践

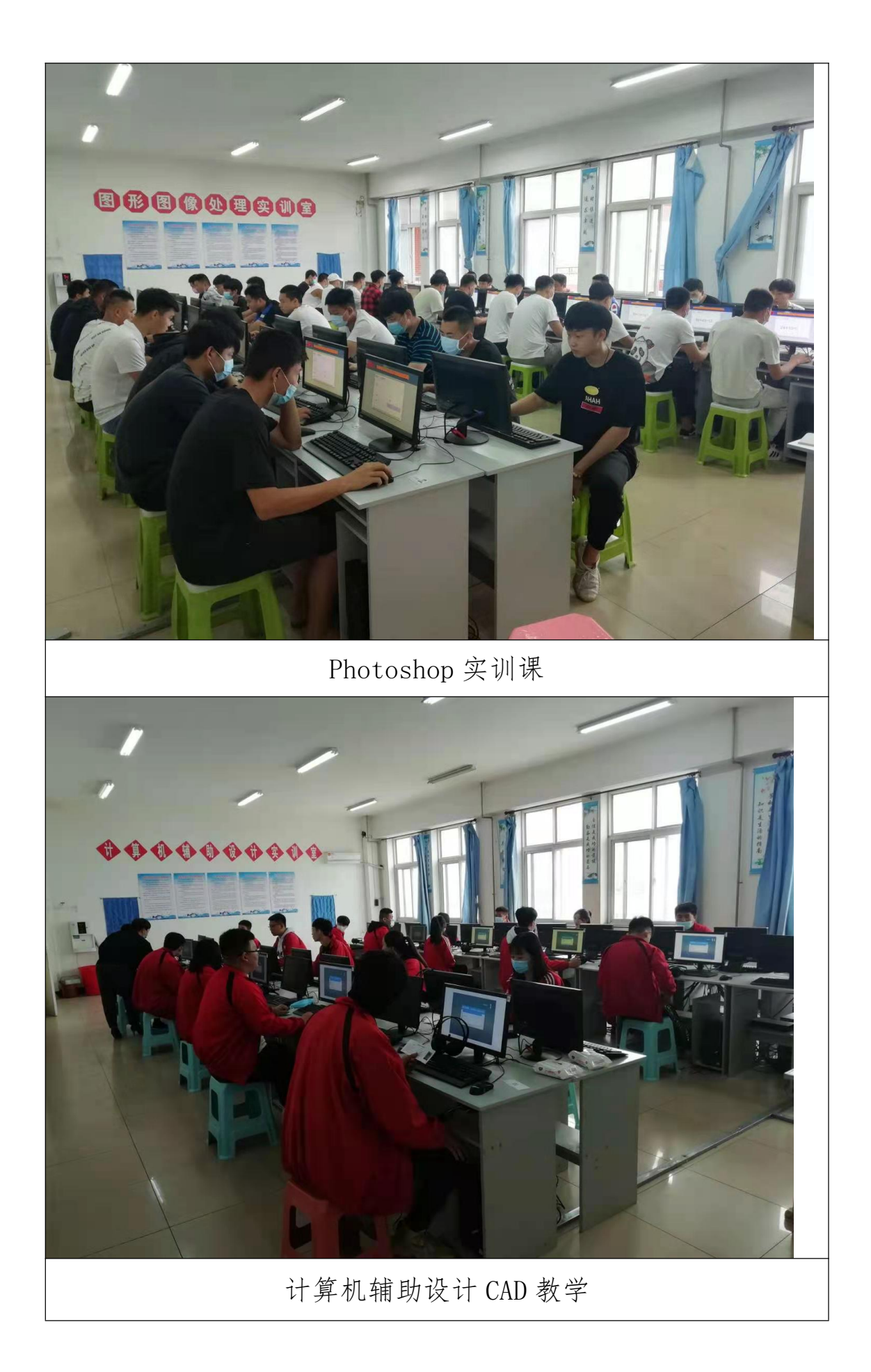

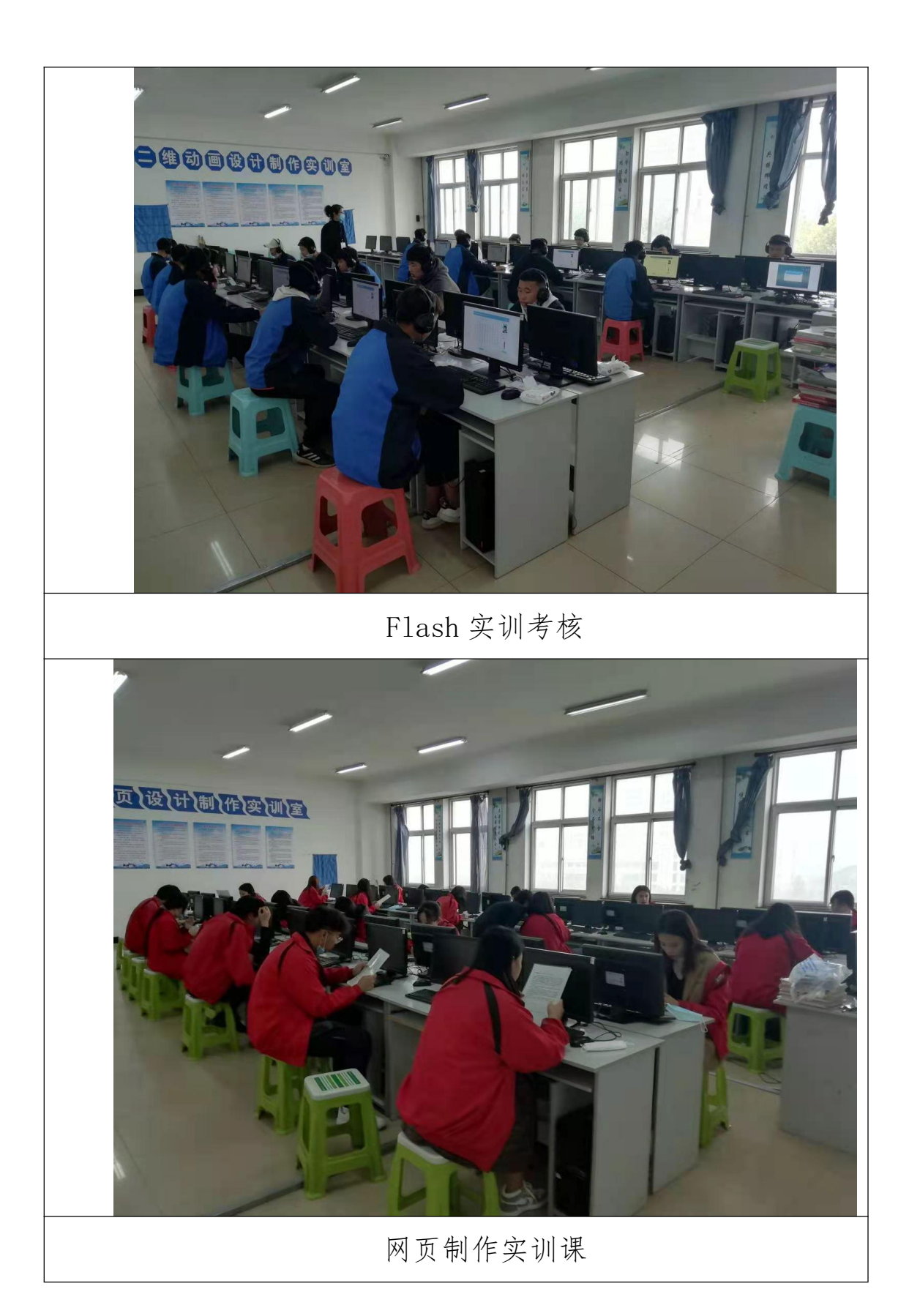